#### finxter **The Ultimate Python Cheat Sheet**

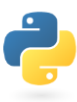

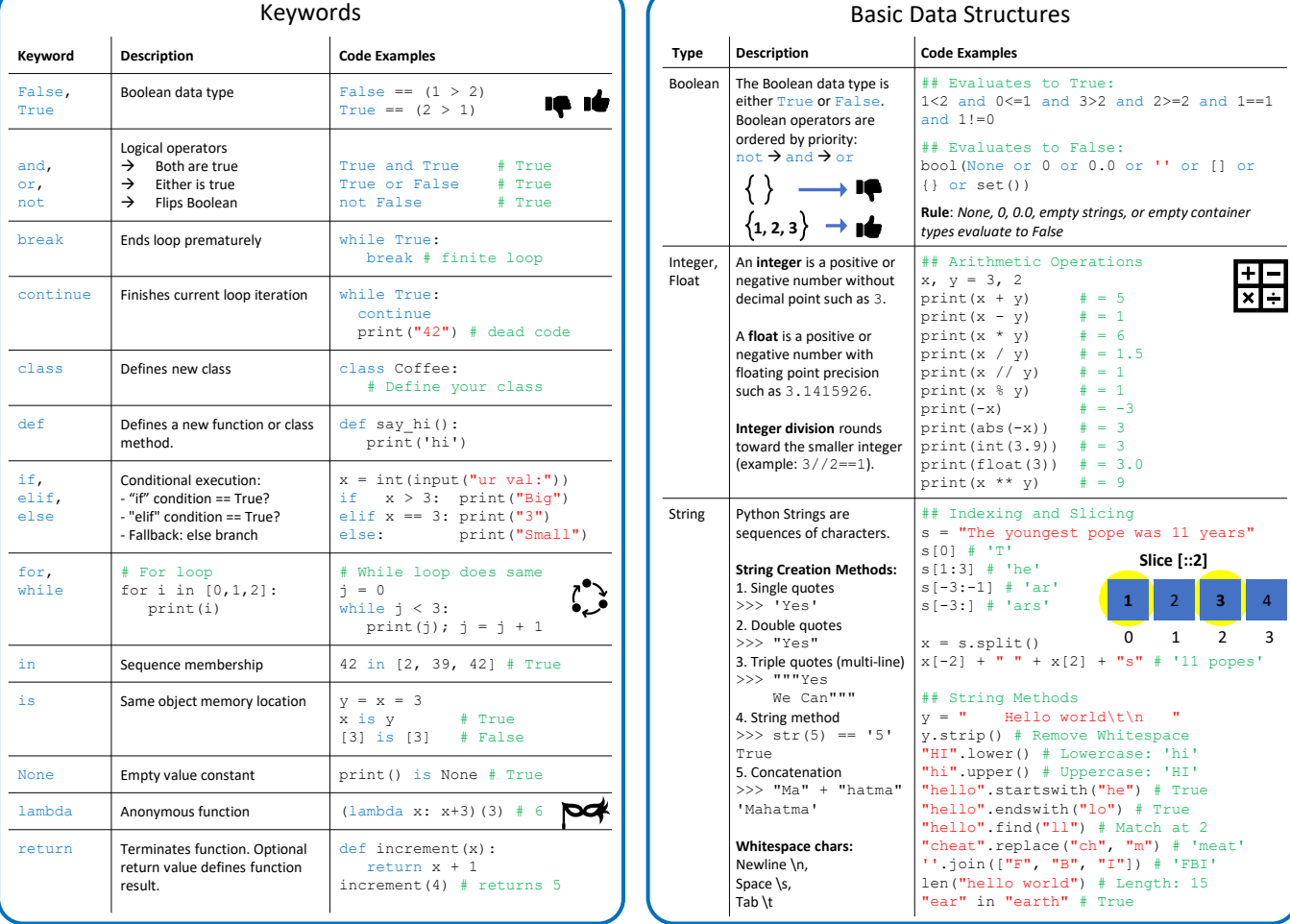

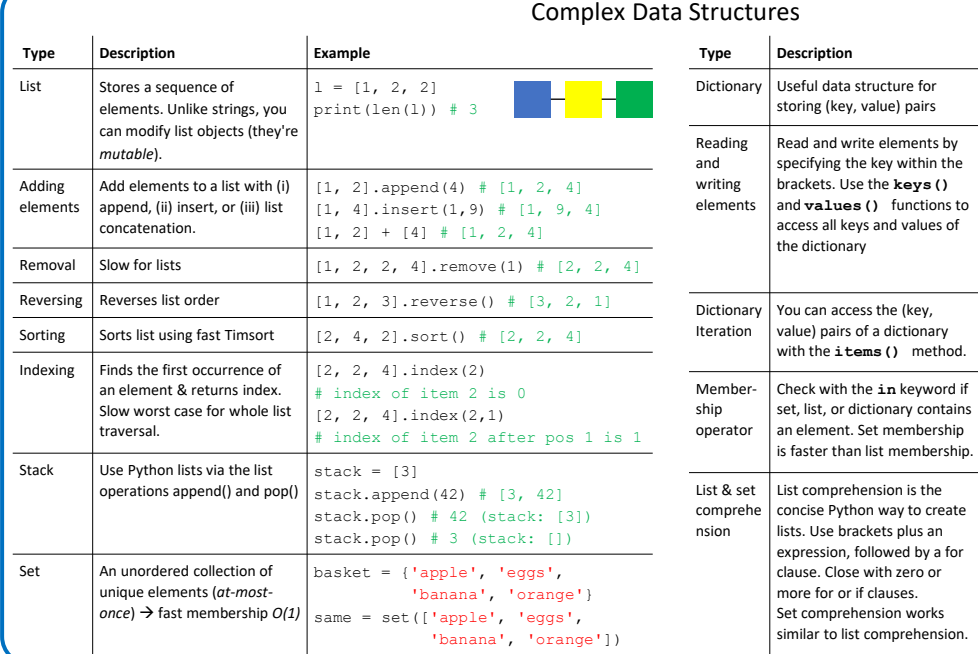

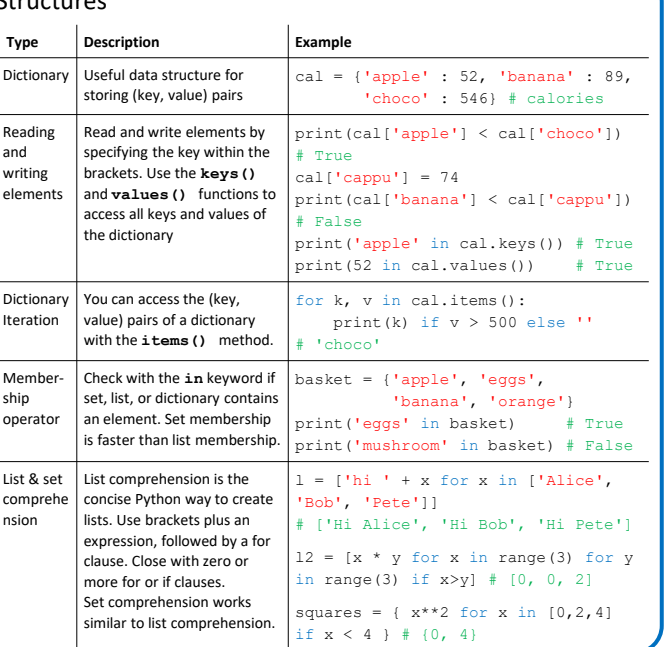

*Subscribe to the 11x FREE Python Cheat Sheet Course:* <https://blog.finxter.com/python-cheat-sheets/>

#### **Python Cheat Sheet: Basic Data Types**

"A puzzle a day to learn, code, and play" → Visit [finxter.com](https://finxter.com/)

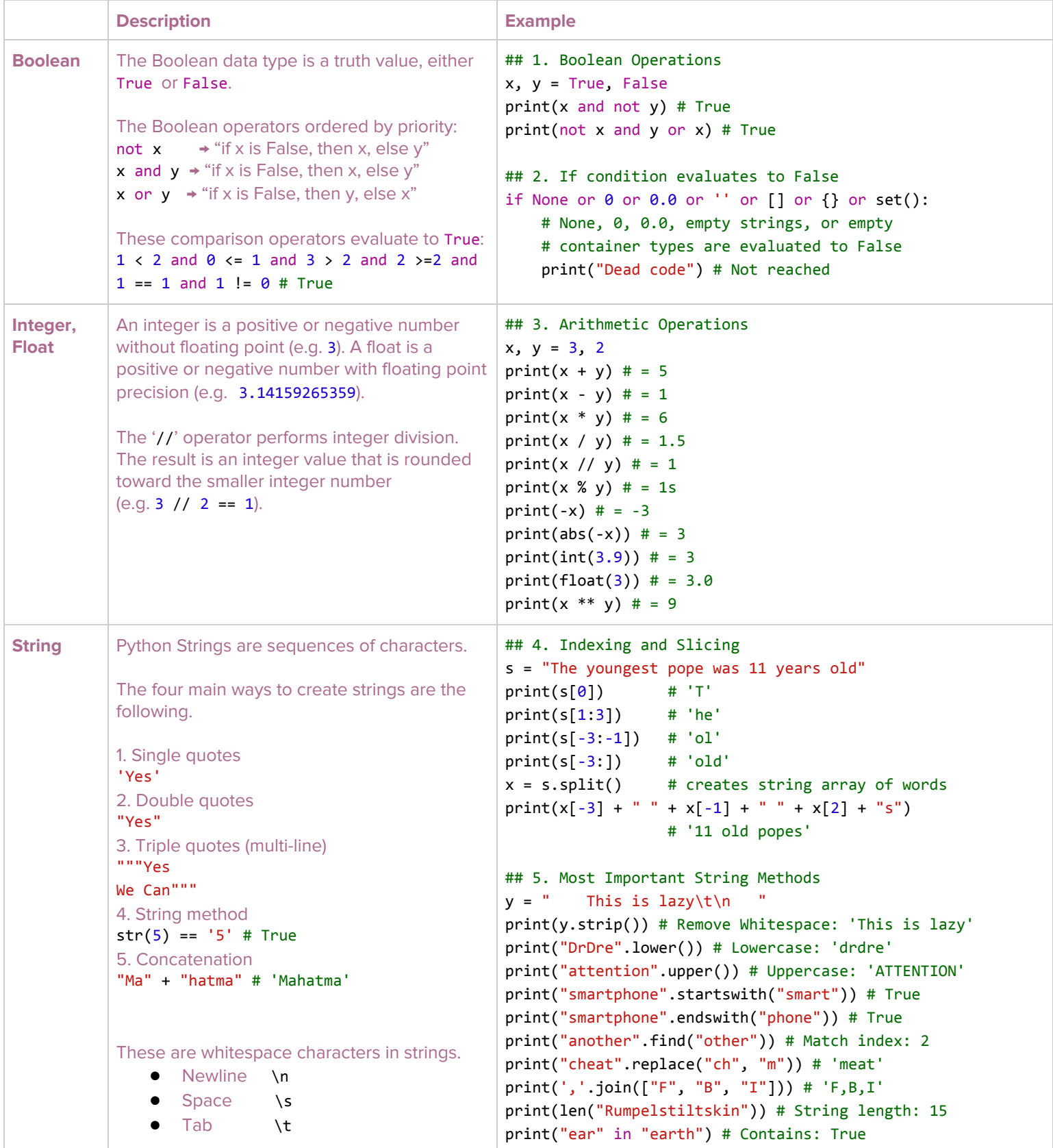

### **Python Cheat Sheet: Complex Data Types**

"A puzzle a day to learn, code, and play" → Visit [finxter.com](https://finxter.com)

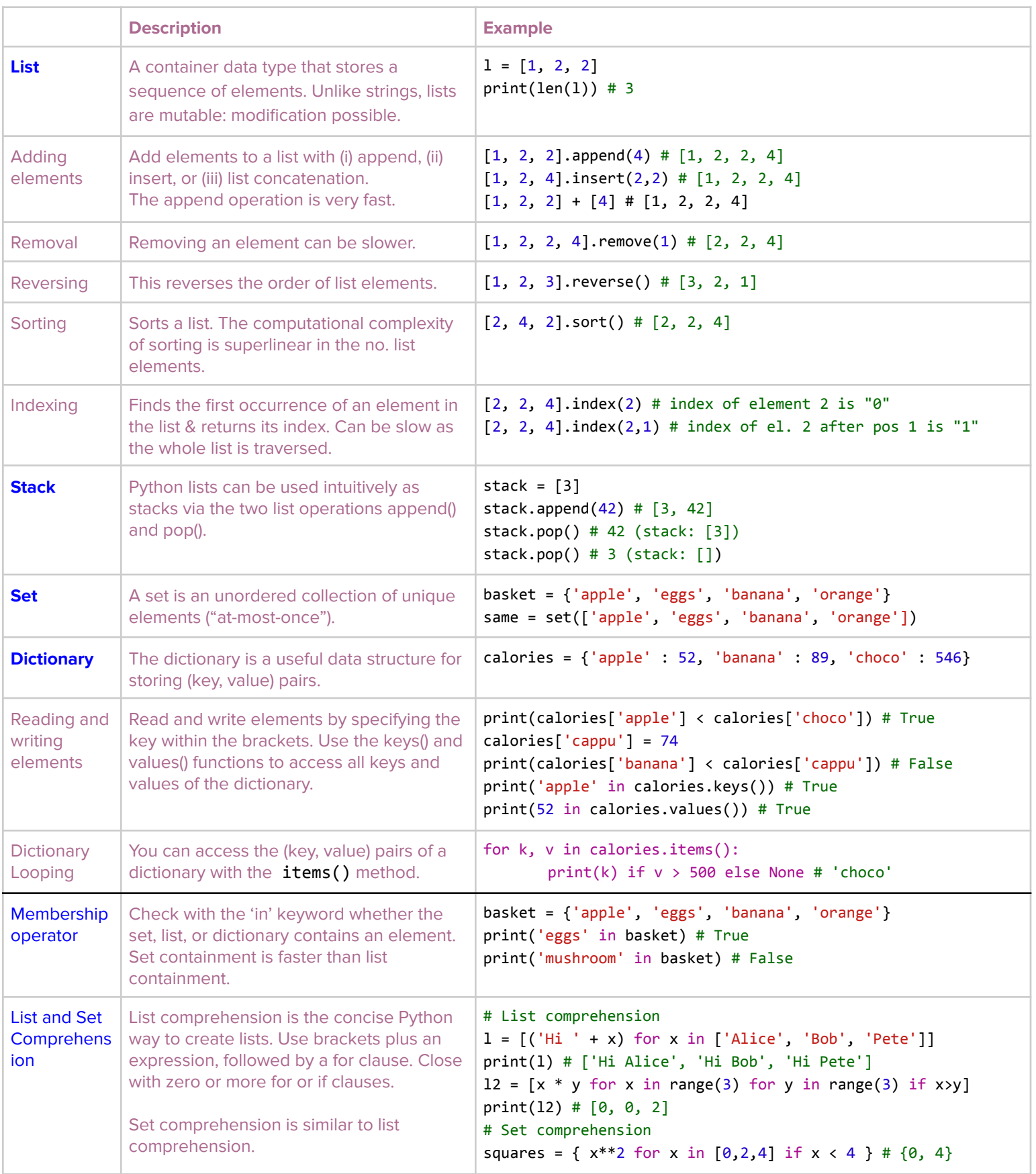

#### **Python Cheat Sheet: Classes**

"A puzzle a day to learn, code, and play" → Visit [finxter.com](https://finxter.com/)

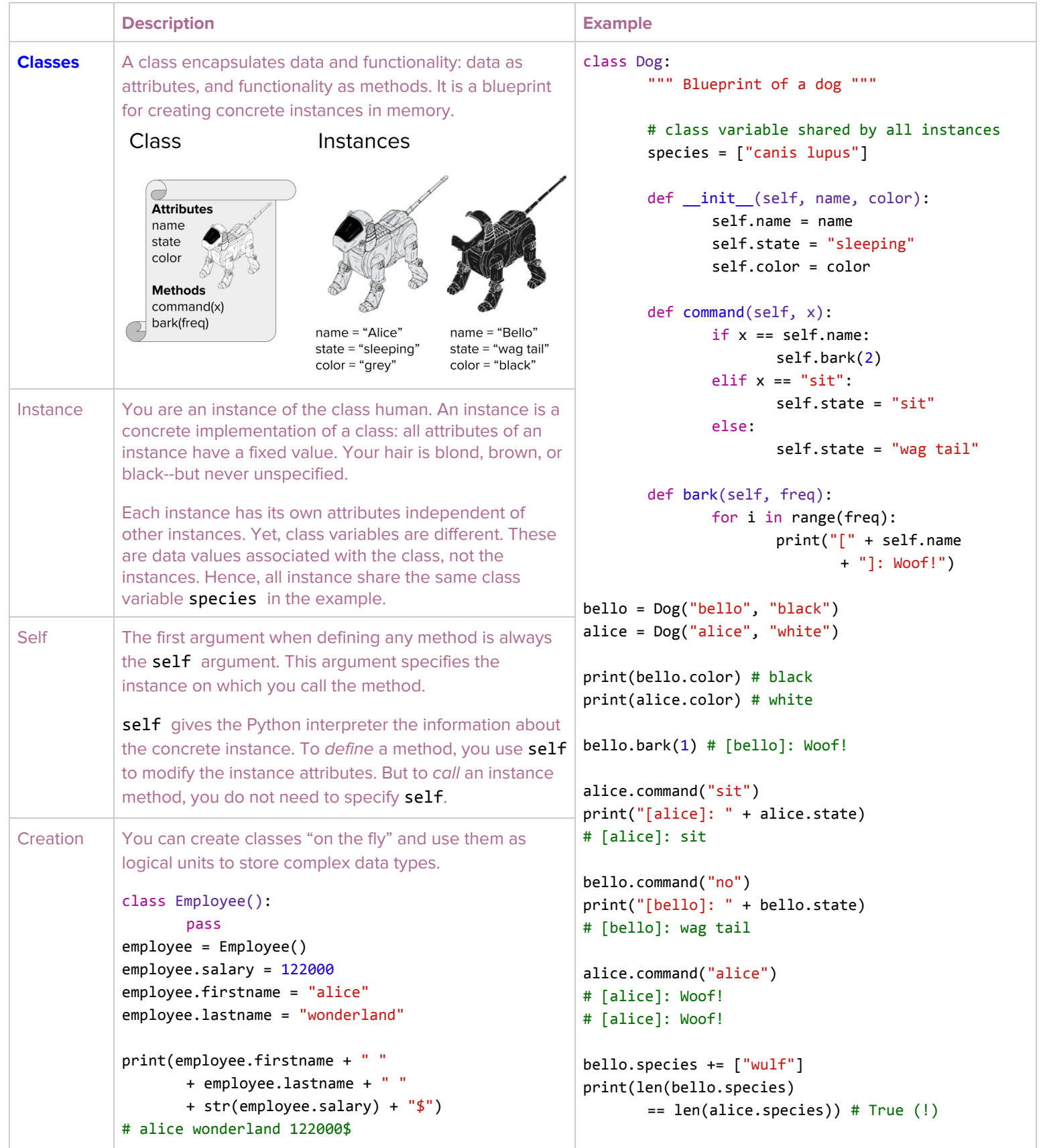

#### **Python Cheat Sheet: Keywords**

"A puzzle a day to learn, code, and play" → Visit [finxter.com](https://finxter.com/)

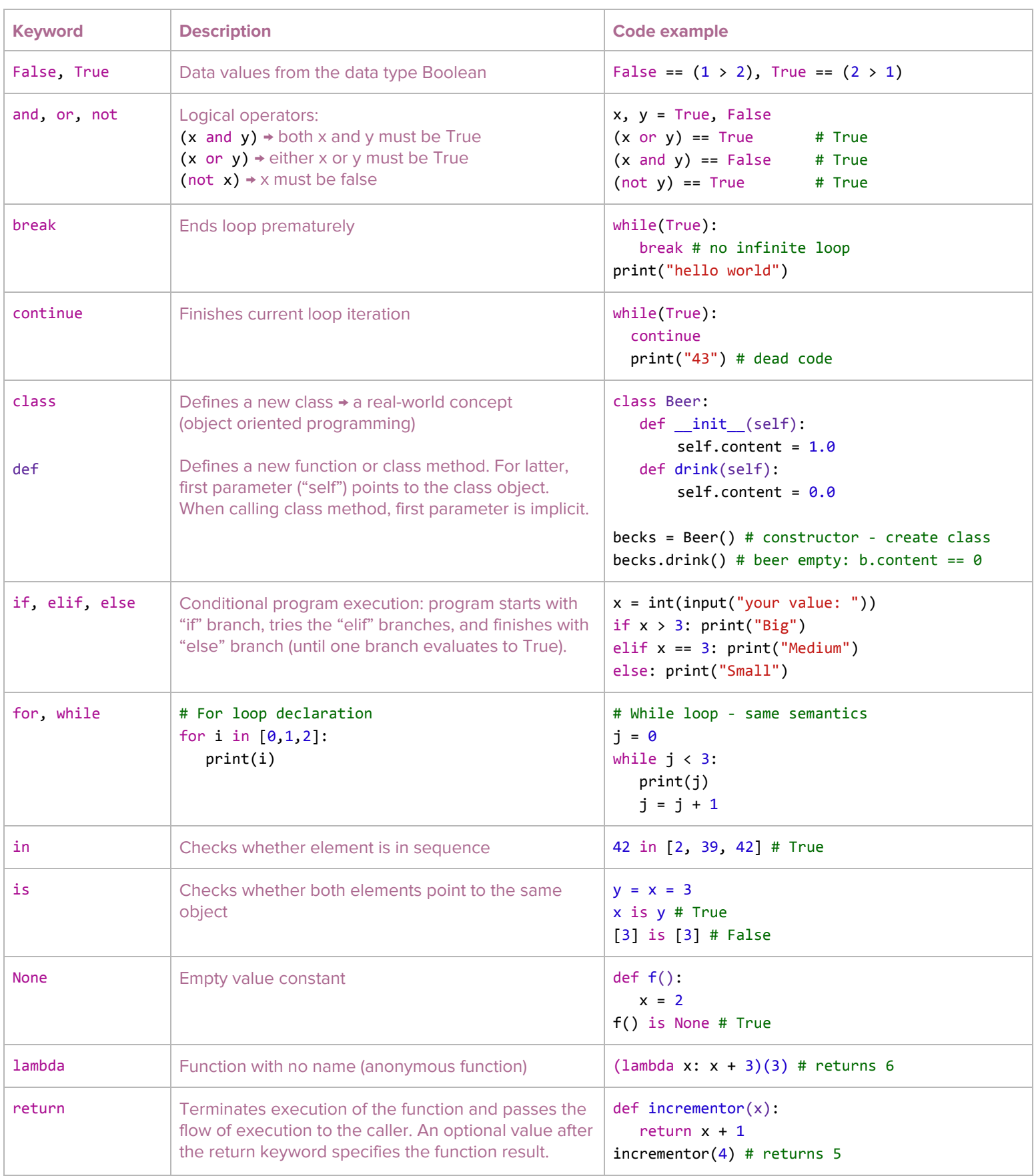

### **Python Cheat Sheet: Functions and Tricks**

"A puzzle a day to learn, code, and play" → Visit [finxter.com](https://finxter.com/)

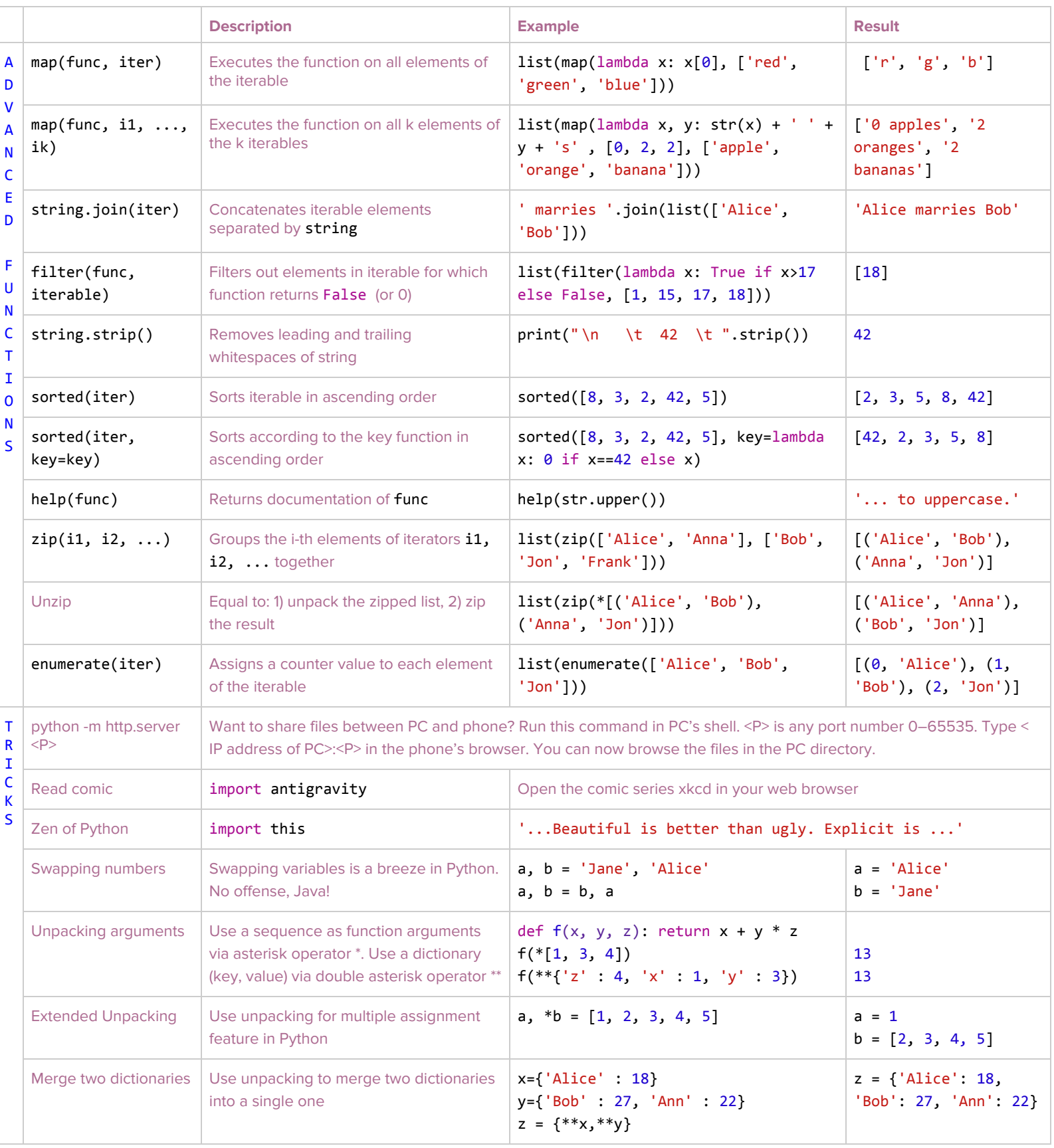

### **Python Cheat Sheet: 14 Interview Questions**

"A puzzle a day to learn, code, and play" → Visit [finxter.com](https://finxter.com/)

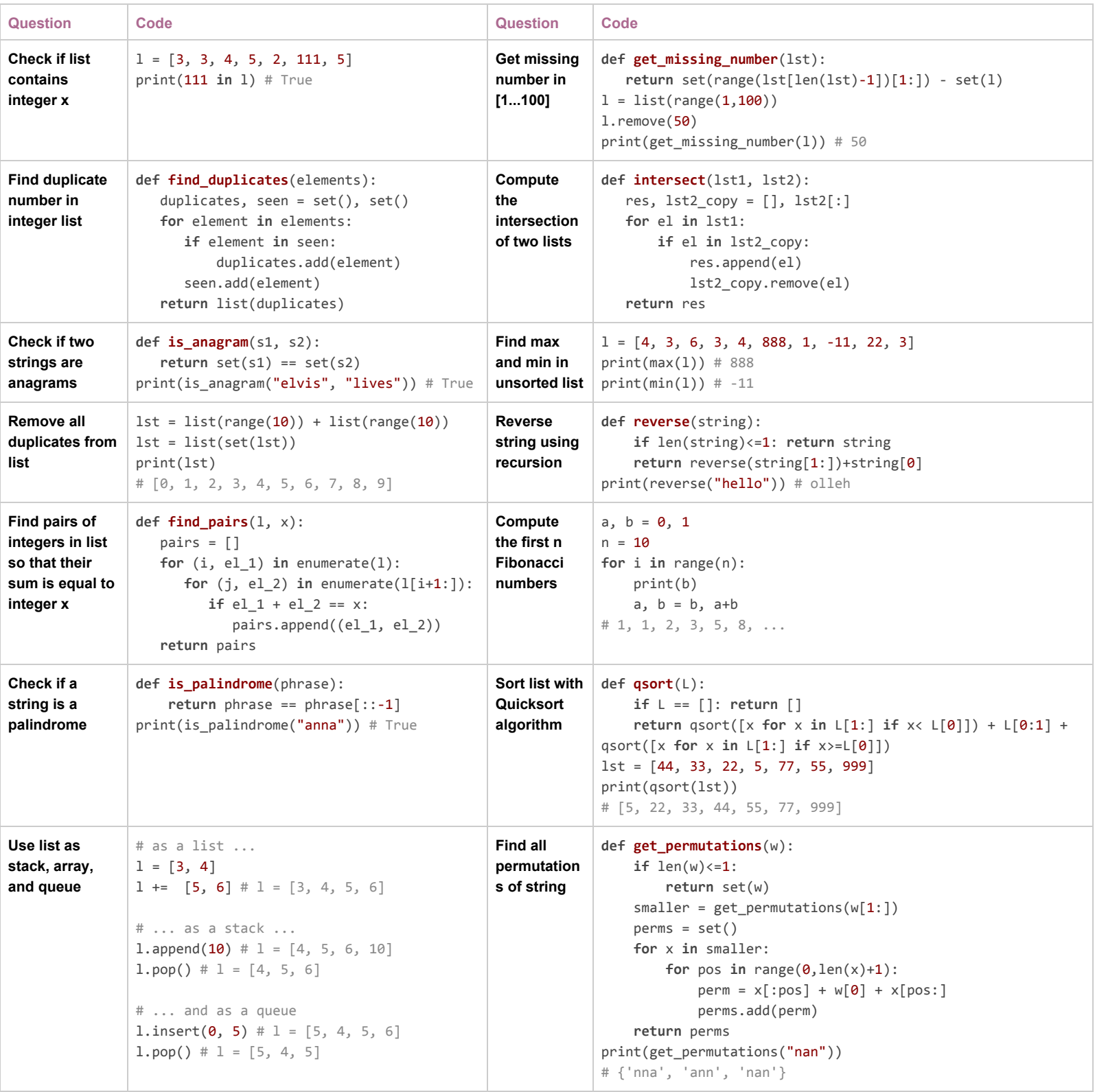

finxter

#### **Python OpenAI API Cheat Sheet**

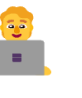

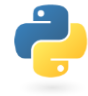

*Full Blog Tutorial:<https://blog.finxter.com/openapi-cheat-sheet/>*

#### **Getting Started Installation (CMD, Terminal, Shell, Powershell)** pip install openai # or pip3 install openai **First Prompt import** os **import** openai # Create, copy, and paste your API key here: openai.api key = "sk-123456789" response = openai.Completion.create( model="text-davinci-003", prompt="2+2=", temperature=0, max\_tokens=10)

#### **JSON Output Format**

```
{"choices": [
   {
      "finish reason": "stop",
      "index": 0,
      "logprobs": null,
      "text": "4\n\n2+2=4"
    }
  ],
  "created": 1682409707,
 "id": "cmpl-797uNKSjEKE5cMlod1MeXkueIetkC",
  "model": "text-davinci-003",
  "object": "text_completion",
  "usage": {
    "completion tokens": 8,
    "prompt_tokens": 4,
    "total_tokens": 12
  }
}
```
#### **Example Sentiment Analysis**

```
prompt = """Do sentiment analysis on the 
following text. Text: 'Oh, I just adore how 
the sun shines so brightly at 5 a.m., waking 
me up every single morning!'"""
response = openai.Completion.create(
    engine="text-davinci-003",
    prompt=prompt,
   max_tokens=200,
    n=1,
    stop=None,
    temperature=0.5
\lambdasentiment = response.choices[0].text.strip()
print(sentiment)
# Sentiment: Positive
```

```
system = 'You only reply in emojis!'
prompt = 'Who are you?'
res = openai.ChatCompletion.create(
            model="gpt-4",
            messages=[
                {"role": "system",
                  "content": system},
                 {"role": "user",
                  "content": prompt}
            \frac{1}{2},
            max_tokens=100,
            temperature=1.2)
print(res['choices'][0]['message']['content'])
                   Using GPT-4
```
#### **Generating Images Programmatically with DALL-E**

prompt = "An oil painting of a dancing robot in the style of Monet"

```
response = openai.Image.create(
   prompt=prompt,
   n=1,
   size="256x256")
```
url = response["data"][0]["url"] print(url)

# https://...

# Answer:

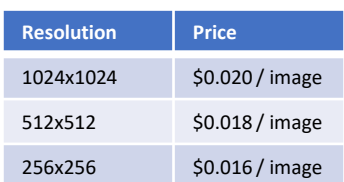

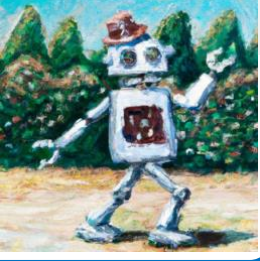

#### **Arguments Python OpenAI API Call**

- model: Specifies the model version, e.g., 'gpt-4.0-turbo'.
- prompt: The input text for the model to process (e.g., question)
- max tokens: Maximum tokens in the response. Roughly equates to number of words.
- temperature: Controls output randomness (0 to 1). Higher value leads to more random replies.
- top p: Nucleus sampling strategy (0 to 1). Model will only consider subset of tokens whose probability exceeds top p.
- n: Number of independent completions to explore.
- stream: Use streaming mode (True or False) to return results incrementally (e.g., for real-time apps).
- echo: Include input prompt in output (True or False).
- stop: Stopping sequence(s) for generation (string or list of strings).
- presence penalty: Penalizes similar tokens in output.
- frequency\_penalty: Penalizes frequent tokens in output.

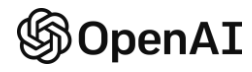

*Download 11 FREE Python + OpenAI ChatGPTCheat Sheets:* <https://blog.finxter.com/subscribe/>

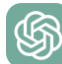

## **Python Cheat Sheet: NumPy**

"A puzzle a day to learn, code, and play" → Visit [finxter.com](https://finxter.com/)

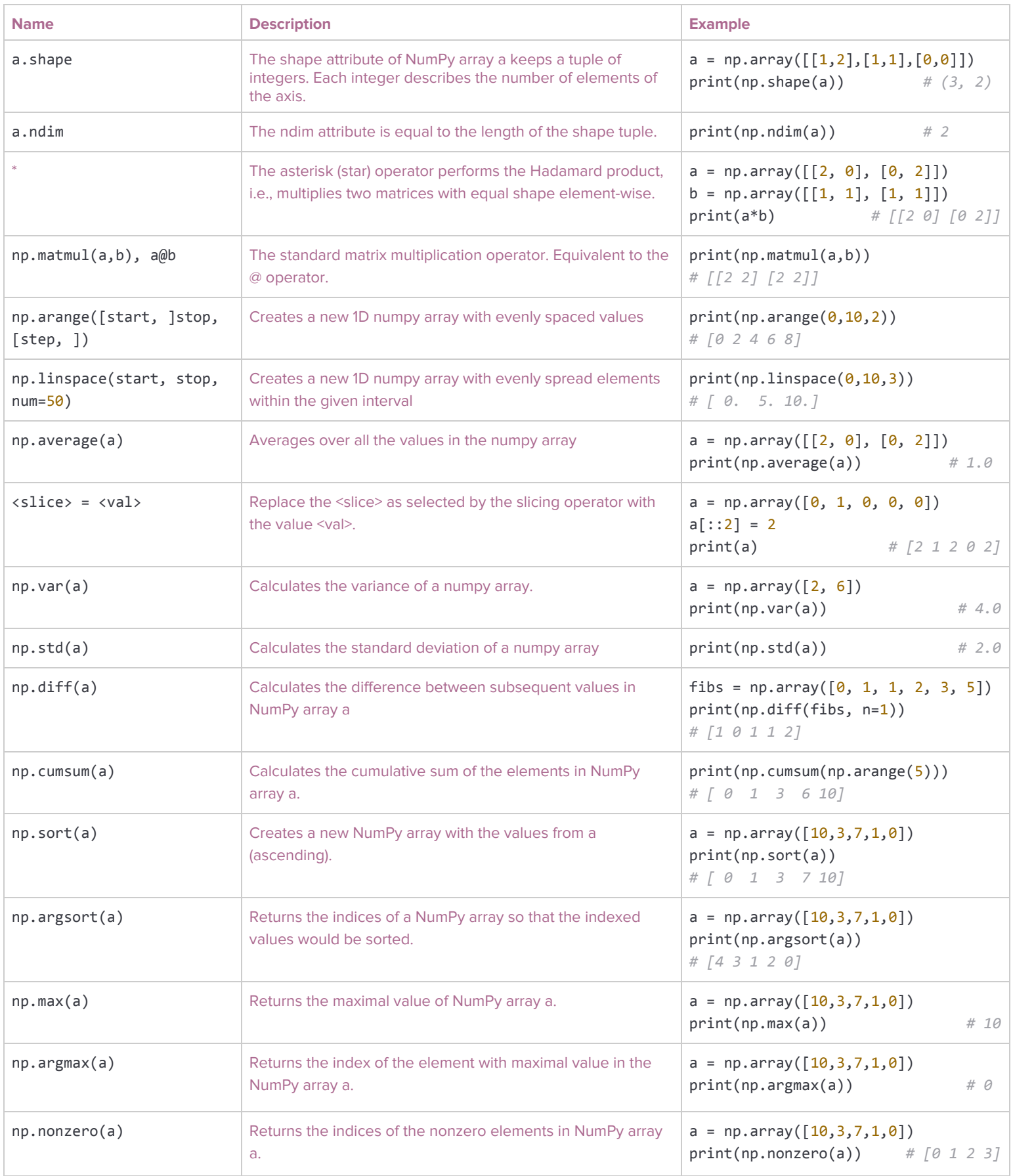

#### **f inxter** Book: Simplicity - The Finer Art of Creating Software

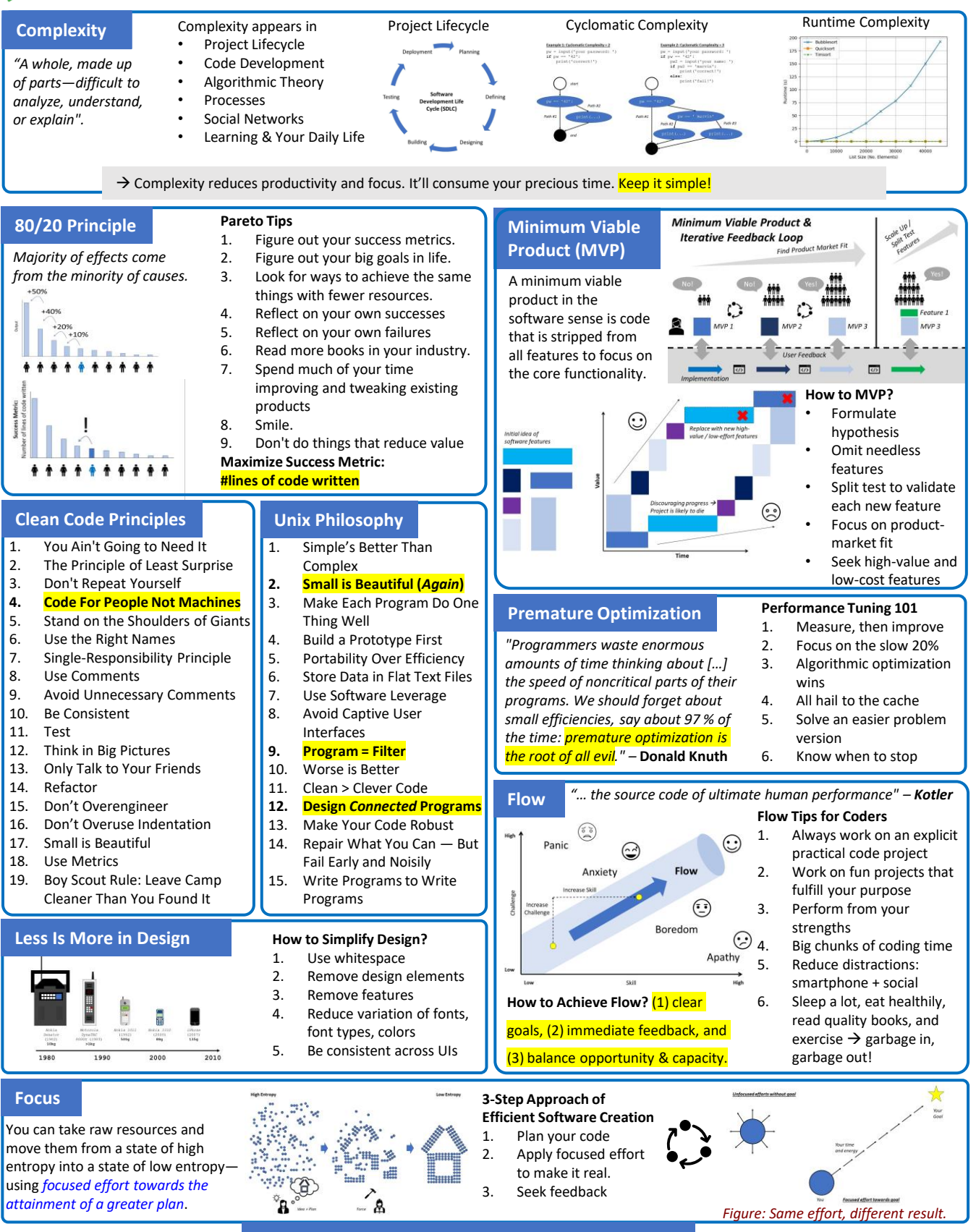

*Subscribe to the 11x FREE Python Cheat Sheet Course:* <https://blog.finxter.com/python-cheat-sheets/>